## **Release Notes ZVR 3.1.4 (30.06.2020)**

**Kompatibilität mit ZVR Admintool in der Verison 3.1.0**

Die vorherige Version 3.1.0 des ZVR Admintools ist kompatibel mit den restlichen ZVR Komponenten in der Version 3.1.4. Es wird dringend empfohlen, die neue Version 3.1.4 des ZVR Admintools zu installieren um von den Verbesserungen profitieren zu können. Für allfällige Inkonsist enzen oder Fehler, die bei der Verwendung der alten Version in Kombination mit der aktualisierten Datenbank auftreten können, wird keine Haftung übernommen.

## Wichtigste Änderungen

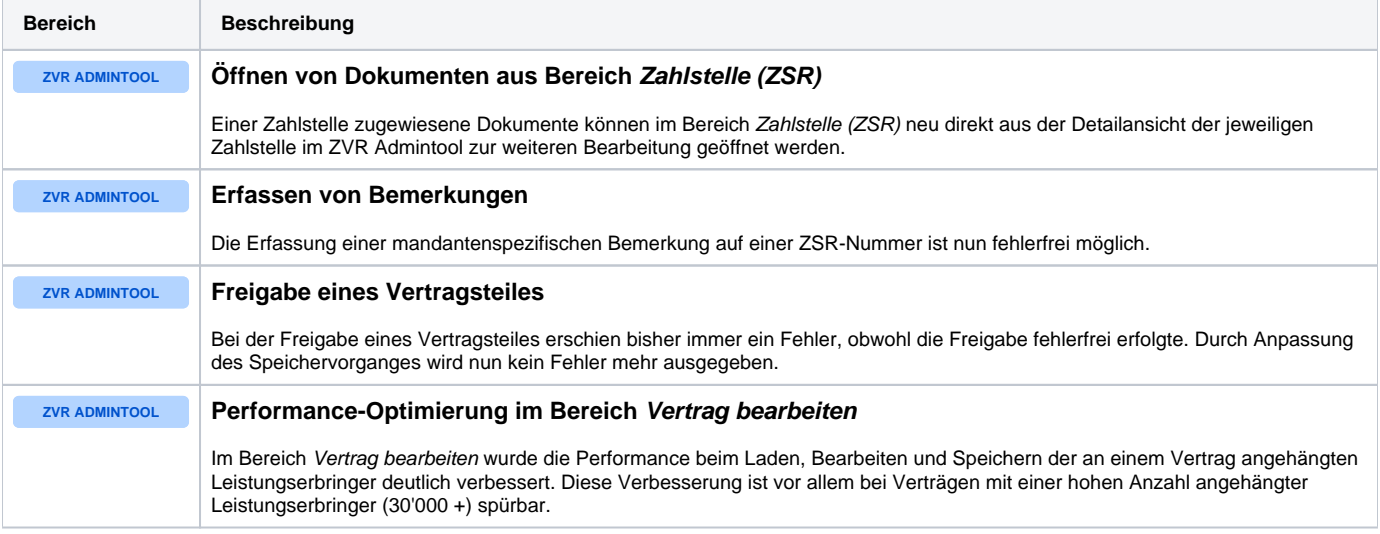